## **Referências Bibliográficas**

AFIFI, A.A. e CLARK, V. (1984). Computer – Aided Multivariate Analysis. Lifetime Learning Publications. Belm. California.

ANDERSON, T.W. (1984). An Introduction to Multivariate Statistical Analysis. 2ed.New York : John Wiley & Sons.

BARROSO, L.P. (2003).Tópicos de Análise Multivariada. Universidade de São Paulo.

BURT, C. (1941).The Vector of the Mind: An Introduction to Factor Analysis in Psychology. New York: Mc.Millan.

CAZAR, R.A. (2003). An Exercise on Chemometrics for a Quantitative Analysis Course. Madison. **Journal of Chemical Education**.

CHATFIELD, C. e COLLINS, A.J. (1980). Introduction to Multivariate Analysis. Chapman and Hall. New York.

CLIFF, N. e HAMBURGE, C.D. (1967).The Study of Sampling Errors in Factor Analysis by Means of Artificial Experiments. **Psychological Bulletin** 68: 430-45.

COOLEY, W.W. e LOHNES, P.R. (1971). Multivariate Data Analysis. John Wiley. New York.

COSTA, Giovani Glaucio de O. (2003). Busca de Fatores Associados à Prática de Atos Infracionais por Parte de Adolescentes no Estado do Rio de Janeiro: Um Estudo Preliminar, Estudo Orientado, PUC-RIO.

DAVID, A.A.; KUMAR, V. and GEORGE, S. Day. (1984). Marketing Research.

DILLON, W.R. e GOLDSTEIN, M. (1984). Multivariate Analysis: Methods and Applications. New York: John Wiley & Sons.

EFRON, B. (1979). Bootstrap Methods: Another Look at the Jackknife, **The Annals of Statistic**, 7, 1-26.

EFRON, B. (1980). Computer Intensive Methods in Statistics" in Some Recent Advance in Statistic, Ed. J. Tiago de Oliveira e B. Epstein, Academia das Ciências de Lisboa, Lisboa.

EFRON, B. (1982). The Jackknife, the Bootstrap, and other Resampling Methods, CBNS 38, SIAM-NSF.

EVERITT, B.S. (1978). Graphical Techniques for Multivariate Data. Heinemann Educational Books. London.

FERREIRA, D.F. Análise Multivariada. Minas Gerais: Universidade Federal de Lavras.

GNANADESIKAN, R. (1997). Methods for Statistical Data Analysis of Multivariate Observations. John Wiley. New York.

HAIR, J.F. Jr.; ANDERSON, R.E.; TATHAN, R.L. e BLACK, W.C. (2005). Trad. Sant´Anna,Adonai Schlup ; Neto, Anselmo Chaves. Análise Multivariada de Dados. 5. ed. Porto Alegre : Bookman.

HAIR, J.F. Jr.; ANDERSON, R.E.; TATHAN, R.L. e BLACK, W.C. (1998). Multivariate Data Analysis. 5th ed. Upper Saddle River : Prentice Hall.

HARMAN, H.H. (1967). Modern Factor Analysis . 2 ed. Chicago: University of Chicago.

HAWKINS, D.M. Topics in Multivariate Analysis. Cambridge. University Press: Cambridge.

HOGAN, D.J. (2002). Ordenação Multivariada na Ecologia e seu Uso em Ciências Ambientais. São Paulo: Ambiente e Sociedade.

HOMPSON, B. (1984). Canonical Correlation Analysis: Uses and Interpretation. Beverly Hills: Sage Pub.

JOBSON, J. (1992) D. Applied Multivariate Data Analysis. Vol II: Categorical and Multivariate Methods. Springer Verlag. New York.

JOHNSON, D.E. (1998). Applied Multivariate Methods for Data Analysis. Pacific Grove: Duxbury Press..

JOHNSON, R A. and WICHERN, D.W. (1998). Applied Multivariate Statistical Analysis. 4ed . Upper Saddle River: Prentice Hall.

JOHNSON, R.A. and WICHERN, D.W. (1982). Applied Multivariate Statistical Analysis. Prentice Hall, Inc. Englewood Cliffs, New Jersey.

KAISER, H.F. (1958). The Varimax Criterion for Analytic Rotation in Factor Analysis. **Psychometrika**, 23, 187-200.

KAISER, H.F. (1974). A Second-Generation Little Jiffy. **Psychometrika** 35: 401-15

KAUFMAN, L. and ROUSSEEUW, P.J. (1990). Finding Groups in Data: An Introduction to Cluster Analysis. New York . Jonh Wile & Sons.

LEBART, L.; MORINEAU, A. and PIRON, M. (1998). Statistique Exploratoire Multidimensionnelle.França.

LONG, J.S. (1983). Confirmation Factor Analysis. Beverly Hills: Sage Pub.

MARDIA, K.V.; KENT, J.T. and BIBBY, J.M. (1989). Multivariate Analysis. London: Academic Press.

MOITA NETO, J.M. e MOITA, G.C. (1998). Uma Introdução à Análise de Dados Multivaridos. São Paulo: Química Nova.

MORRISON, D. (3rd ed.). (1982). Multivariate Statistical Methods. McGraw-Hill. New York.

PEREIRA, A. (1999). Guia Prático de Utilização do SPSS: Análise de Dados para Ciências Sociais e Psicologia. Lisboa: Edições Silabo.

PRADO, P.I.; LEWWINSOHN, T.M.; CARMO, R.L; PROENÇA, I.M.D. (1988). Estimativas Jackknife e Bootstrap para o Enviesamento e Desvio-padrão do índice de Gini. Doc.Trabalho Nº 67, Cemapre, I.S.E , Lisboa.

REIS, E. (1997). Estatística Multivariada Aplicada. Lisboa: Edições Sílabo.

REYMENT, R. e JORESKOG, K.G. (1996). Applied Factor Analysis in the Natural Science. Cambridge. Cambridge University Press.

ROSA, P.T.M. (2000). Modelos de "Credit Scoring": Regressão Logística, CHAID e REAL . Dissertação de Mestrado. IME – Universidade de São Paulo.

RUMMEL, R.J. (1970) Applied Factor Analysis. Evanston: Northwestern University Press.

SAS Institute Inc. SAS Procedures Guide, Version 8.Cary, N.C.(1999). SAS Institute Inc.

SAPORTA, G. (1996). Probabilités Analyse Des Données Et Statistique. França.

SEBER, G.A.F. (1984). Multivariate Observations. John Wiley. New York.

SIEGEL, S. (1975). Estatística Não-paramétrica para Ciências do Comportamento. São Paulo: McGraw-Hill Editora

SHARMA, S. (1996). Applied Multivariate Techniques. New York: John Wile & Sons.

SPEARMAN, C. (1940). General Intelligence Objectively Determined and Measured. **American Journal of Psychology**, 15: 201-293.

STEWART, D.W. (1981). The applications and misapplications of factor analysis in marketing research. **Journal of Marketing Research**, 18, p.51-62, Feb.

TABACHNICK, B.G. and FIDEL, L.S. (2001). Using Multivariate Statistics . 4th ed. Allyn 7 Bacon , Boston.

THURSTONE, L.L. (1993). Multiple Factor Analysis. Chicago: Univ. Chicago Press.

THURSTONE, L.L. (1993). The Vector of Mind. Chicago: Univ. Chicago Press.

## **Anexo 1**

## **Os Programas** *Bootstrap* **e Jackknife em R 2.1.1**

O programa abaixo referê-se ao usado com a base de dados "Modo de Vida".

```
#===============================================================================
=========
# PROGRAMA FEITO EM 29/SETEMBRO/2005 - ÚLTIMA MODIFICAÇÃO 
08/OUTUBRO/2005 
#========================================================
===================================
# Usando a ajuda 
help("factanal") 
# Lendo os dados 
# Informe o número de variáveis 
m <- 11 
# Número de variáveis 
x <- matrix(scan("c:/Tese 
Gcosta/basepaises.txt"),,m,T) 
# Análise Fatorial - guardando os dois fatores 
cargas <- factanal(x,factor=2)$loadings[,1:2] 
#========================================================
================================ 
# INÍCIO DO BOOTSTRAP 
#========================================================
================================ 
n <- length(x[,1]) # 
Tamanho da amostra original (40) 
N <- length(x[,1]) # 
Tamanho da re-amostra (40) 
M \le - 1000 \qquadNúmero de replicações (1000) 
#========================================================
================================ 
# Função auxiliar para gerar números de 1 até o tamanho 
da amostra 
rp <- function(N,n){
y \le - rep(NA,N)
```

```
ub \leftarrow 1/n
                  } 
           } 
          return(y) 
           } 
PUC-Rio - Certificação Digital Nº 0310444/CA
 PUC-Rio - Certificação Digital Nº 0310444/CA# Fazendo ... 
           for(i in 1:M) {
           }
```
for(i in  $1:N$ ) {

```
aux \leftarrow runif(1)
  1b \leftarrow 0for(\mathfrak{i} in 1:\mathfrak{n}) {
    if(lb<aux && aux <= ub ) y[i] <- j
    1b \leftarrow 1b + 1/nub \leftarrow ub + 1/n#========================================================
================================ 
F1 \leq matrix(NA, length(x[1,]), M)
F2 \leq - matrix(NA, length(x[1,]),M)
  w <- rp(N,n) 
# Gerando valores da reamostra 
 z \leftarrow x[w,]# Alocando a reamostra 
 y <- factanal(z,factor=2)$loading[,1:2] 
# Análise Fatorial 
F1[, i] <- y[, 1]F2[, i] <- y[,2]
F1.MEAN < - mean(F1[1,])
F2.MEAN < - \text{mean}(F2[1,])F1.VAR <- var(F1[1,])F2.VAR <- var(F2[1,])alpha <- 0.05 
q1 <- round(M*alpha/2) 
q2 \t\t < -M - q1 + 1F1.LI <- sort(F1[1,])[q1]F1.LS <- sort(F1[1,])[q2]F2.LI <- sort(F2[1,])[q1]F2.LS <- sort(F2[1,])[q2] 
for(i in 2:m) {
F1.MEAN < -c(F1.MEAN,mean(F1[i,]))
```

```
F2.MEAN < -c(F2.MEAN,mean(F2[i,]))F1.VAR <- c(F1.VAR, var(F1[i,]))F2.VAR <- C(F2.VAR, var(F2[i,]))F1.LI <- c(F1.LI, sort(F1[i,])[q1])F1.LS \t <- c(F1.LS, sort(F1[i,])[q2])F2.LI <- C(F2.LI, sort(F2[i,])[q1])F2.LS < -c(F2.LS, sort(F2[i,])[q2])F1.VIES < - cargas[, 1] - F1.MEANF2.VIES < - cargas[, 2] - F2.MEANF1.EMQ < - F1.VAR - F1.VIES^2F2.EMQ <- F2.VAR - F2.VIES^2 
F1.SISIC<- rep(NA,m) 
F2.SISIC<- rep(NA,m) 
for(i in 1:m) {
  if(F1.LI[i] <= 0 && 0 <= F1.LS[i]) {
      F1.SISIC[i] <- "NSIG" 
   } 
   else{ 
      F1.SISIC[i] <- "SIG" 
   } 
  if(F2.LI[i] <= 0 & & 0 <= F2.LS[i]) {
      F2.SISIC[i] <- "NSIG" 
   } 
   else{ 
      F2.SISIC[i] <- "SIG" 
   } 
} 
# Salvando os dados num arquivo - distribuição amostral 
options(digits=5) 
w \le - cbind(t(F1),t(F2))
write(t(w),file="c:/Tese Gcosta/dist-boot-
summary.txt", ncolumn=(2*m))
# Padronização ... 
for(i in 1:m) {
  F1[i, ] \leftarrow (F1[i, ] - F1.MEAN[i])/sqrt(F1.VAR[i]) +Padronização 
  F2[i, ] \leftarrow (F2[i, ] - F2.MEAN[i])/sqrt(F2.VAR[i]) +Padronização 
}
```

```
# Salvando os dados num arquivo - distribuição amostral 
padronizada 
options(digits=5) 
w \le - cbind(t(F1),t(F2))
write(t(w),file="c:/Tese Gcosta/dist-boot-padro-
summary.txt",ncolumn=(2*m)) 
# Calculando G 
g <- cargas/sqrt(cbind(F1.VAR,F2.VAR)) 
p.valor <- matrix(NA,m,2) 
for(j in 1:m) {
  cont1 < -0cont2 < -0for(i in 1:M) {
     # Fator 1 
    if(F1[j,i] >= g[j,1] & \& g[j,1] >= 0 ) cont1 <- cont1 +
1 # Se g >= 0 ele só fará este 
    if(F1[j,i] \leq g[j,1] \&g[g[j,1] \leq 0) \text{ cont1} \leq cont1 +1 # Se g < 0 ele só fará este 
     # Fator 2 
    if(F2[j,i] >= g[j,2] && g[j,2] >= 0 ) cont2 <- cont2 +
1 # Se g >= 0 ele só fará este 
    if(F2[j,i] <= g[j,2] && g[j,2] < 0 ) cont2 <- cont2 +
1 # Se g < 0 ele só fará este 
   } 
   p.valor[j,1] <- cont1/M 
   p.valor[j,2] <- cont2/M 
} 
F1.SIGVP <- rep(NA,m) 
F2.SIGVP \leftarrow rep(NA,m)for(i in 1:m) {
  if( p.value[i,1] > 0.05 ){
      F1.SIGVP[i] <- "NSIG" 
   }else{ 
      F1.SIGVP[i] <- "SIG" 
   } 
  if( p.value[i, 2] > 0.05 ){
      F2.SIGVP[i] <- "NSIG" 
   }else{ 
      F2.SIGVP[i] <- "SIG" 
   }
```

```
} 
p.valor 
F1.VP \leftarrow p.valor[,1]F2.VP \leftarrow p.valor[, 2]F1.C <- cargas[,1]
F2.C <- cargas[2]F1.summary <- 
data.frame(cbind(F1.C,F1.MEAN,F1.VAR,F1.LI,F1.LS,F1.VIES,
F1.EMQ,F1.SISIC,F1.VP,F1.SIGVP)) 
F2.summary <- 
data.frame(cbind(F2.C,F2.MEAN,F2.VAR,F2.LI,F2.LS,F2.VIES,
F2.EMQ,F2.SISIC,F2.VP,F2.SIGVP)) 
options(digits=5) 
F1.summary # RESUMO DO FATOR 1
F2.summary # RESUMO DO FATOR 2
# Salvando os dados num arquivo - resumo estatístico 
options(digits=5) 
F.summary <- 
rbind(cbind(F1.C,F1.MEAN,F1.VAR,F1.LI,F1.LS,F1.VIES,F1.EM
Q,F1.SISIC,F1.VP,F1.SIGVP), 
cbind(F2.C,F2.MEAN,F2.VAR,F2.LI,F2.LS,F2.VIES,F2.EMQ,F2.S
ISIC,F2.VP,F2.SIGVP)) 
write(t(F.summary),file="c:/Tese Gcosta/boot-
summary.txt",ncolumn=10) 
#========================================================
================================ 
# FIM DO BOOTSTRAP 
#========================================================
================================ 
#========================================================
================================ 
# Para aqui 
#========================================================
================================ 
#========================================================
================================ 
# INÍCIO DO JACKNIFE 
#========================================================
================================
```

```
n <- length(x[,1]) # Tamanho da amostra original (40) 
N \sim - length(x[,1]) # Tamanho da re-amostra (40)
M <- length(x[,1]) # Número de replicações (40) 
#========================================================
================================ 
F1 \leq matrix(NA, length(x[1,]), M)
F2 \leq - matrix(NA, length(x[1,]), M)
# Fazendo ... 
for(i in 1:M) {
 if(i == 1) w <- seq(2, N, 1)# Gerando valores da reamostra 
 if(i == N) w <- seq(1, N-1, 1)# Gerando valores da reamostra 
 if(i!=1 & & i!=N) w <- c(\text{seq}(1, (i-1), 1), \text{seq}((i+1), N, 1))# Gerando valores da reamostra 
 z \leftarrow x[w, ]# Alocando a reamostra 
  y <- factanal(z,factor=2)$loading[,1:2] 
# Análise Fatorial 
F1[,i] <- Y[,1]F2[, i] <- y[, 2]} 
F1.MEAN < - mean(F1[1,])
F2.MEAN \le - \text{mean}(F2[1,])F1.VAR <- var(F1[1,])F2.VAR <- var(F2[1,])alpha <- 0.05 
q1 <- round(M*alpha/2) 
q2 \leftarrow M - q1 + 1
F1.LI <- sort(F1[1,])[q1]F1.LS <- sort(F1[1,])[q2]F2.LI <- sort(F2[1,])[q1]F2.LS <- sort(F2[1,])[q2]for(i in 2:m) {
F1.MEAN < -c(F1.MEAN,mean(F1[i,])F2.MEAN < -c(F2.MEAN,mean(F2[i,]))F1.VAR <- c(F1.VAR, var(F1[i,]))F2.VAR < -c(F2.VAR, var(F2[i,]))F1.LI \t < -c(F1.LI, sort(F1[i,])[q1])F1.LS \t- c(F1.LS, sort(F1[i,])[q2])
```

```
F2.LI <- C(F2.LI, sort(F2[i,])[q1])F2.LS <- C(F2.LS, sort(F2[i,])[q2])} 
F1.VIES < - cargas[, 1] - F1.MEANF2.VIES <- cargas[,2] - F2.MEAN 
F1.EMQ <- F1.VAR - F1.VIES^2 
F2.EMQ <- F2.VAR - F2.VIES^2 
F1.SISIC<- rep(NA,m) 
F2.SISIC<- rep(NA,m) 
for(i in 1:m) {
  if(F1.LI[i]<= 0 \&amp; 0 <= F1.LS[i]) F1.SISIC[i] <- "NSIG" 
   } 
   else{ 
      F1.SISIC[i] <- "SIG" 
   } 
  if(F2.LI[i] <= 0 && 0 <= F2.LS[i]) {
      F2.SISIC[i] <- "NSIG" 
   } 
   else{ 
      F2.SISIC[i] <- "SIG" 
   } 
} 
# Salvando os dados num arquivo - distribuição amostral 
options(digits=5) 
w \le - cbind(t(F1),t(F2))
write(t(w),file="c:/Tese Gcosta/dist-jack-
summary.txt", ncolumn=(2*m))
# Padronização ... 
for(i in 1:m) {
  F1[i, ] \leftarrow (F1[i, ] - F1.MEAN[i])/sqrt(F1.VAR[i]) +Padronização 
  F2[i, ] \le - (F2[i,] - F2.MEAN[i])/sqrt(F2.VAR[i]) #
Padronização 
} 
# Salvando os dados num arquivo - distribuição amostral 
padronizada 
options(digits=5) 
w \le - cbind(t(F1),t(F2))
```

```
write(t(w),file="c:/Tese Gcosta/dist-jack-padro-
summary.txt", ncolumn=(2*m))
# Calculando G 
g <- cargas/sqrt(cbind(F1.VAR,F2.VAR)) 
p.valor <- matrix(NA,m,2) 
for(\ni in 1:m) {
   cont1 <- 0 
  cont2 < -0for(i in 1:M) {
     # Fator 1 
    if(F1[j,i] >= g[j,1] & \& g[j,1] >= 0 ) cont1 <- cont1 +
1 # Se g >= 0 ele só fará este 
    if(F1[j,i] \leq g[j,1] \&g[g[j,1] \leq 0) \text{ cont1} \leq cont1 +1 # Se g < 0 ele só fará este 
     # Fator 2 
    if(F2[j,i] >= g[j,2] && g[j,2]>= 0 ) cont2 <- cont2 +
1 # Se g >= 0 ele só fará este 
    if(F2[j,i] < = q[j,2] \&amp; q[j,2] < 0 ) cont2 <- cont2 +
1 # Se g < 0 ele só fará este 
   } 
   p.valor[j,1] <- cont1/M 
   p.valor[j,2] <- cont2/M 
} 
F1.SIGVP <- rep(NA,m) 
F2.SIGVP \leftarrow rep(NA,m)for(i in 1:m) {
  if( p-value[1,1] > 0.05 ){
      F1.SIGVP[i] <- "NSIG" 
   }else{ 
      F1.SIGVP[i] <- "SIG" 
   } 
   if( p.valor[i,2] > 0.05 ){ 
      F2.SIGVP[i] <- "NSIG" 
   }else{ 
      F2.SIGVP[i] <- "SIG" 
   } 
} 
p.valor 
F1.VP \leftarrow p.valor[, 1]F2.VP \leftarrow p.valor[, 2]
```
PUC-Rio - Certificação Digital Nº 0310444/CA PUC-Rio - Certificação Digital Nº 0310444/CA

```
F1.C <- cargas[,1]F2.C <- cargas[, 2]
F1.summary <- 
data.frame(cbind(F1.C,F1.MEAN,F1.VAR,F1.LI,F1.LS,F1.VIES,
F1.EMQ,F1.SISIC,F1.VP,F1.SIGVP)) 
F2.summary <- 
data.frame(cbind(F2.C,F2.MEAN,F2.VAR,F2.LI,F2.LS,F2.VIES,
F2.EMQ,F2.SISIC,F2.VP,F2.SIGVP)) 
options(digits=5) 
F1.summary # RESUMO DO FATOR 1
F2.summary # RESUMO DO FATOR 2
# Salvando os dados num arquivo - resumo estatístico 
options(digits=5) 
F.summary <- 
rbind(cbind(F1.C,F1.MEAN,F1.VAR,F1.LI,F1.LS,F1.VIES,F1.EM
Q,F1.SISIC,F1.VP,F1.SIGVP), 
cbind(F2.C,F2.MEAN,F2.VAR,F2.LI,F2.LS,F2.VIES,F2.EMQ,F2.S
ISIC,F2.VP,F2.SIGVP)) 
write(t(F.summary),file="c:/Tese Gcosta/jack-
summary.txt",ncolumn=10) 
#========================================================
================================ 
# FIM DO JACKNIFE 
#========================================================
        ================================
```
## **Anexo 2**

## **O Programa Bootstrap em SAS V.8**

O programa abaixo referê-se ao usado com a base de dados "Creme Dental".

```
*libname in 'C:\Tese Giovani';
libname in2 'C:\Tese Giovani\Terceira Fase'; 
options nodate ls=max ps=max; 
PROC IMPORT OUT= IN2.basecremedental 
              DATAFILE= "C:\Tese Giovani\Terceira 
Fase\basecremedental.xls" 
              DBMS=EXCEL2000 REPLACE; 
      GETNAMES=YES; 
RUN; 
data base(drop=F7); 
 set in2.basecremedental; 
run; 
%macro sel(i,j); 
data base&i; 
  set base; 
  if n =&i then delete;
run; 
proc factor data=base&i 
              method=principal 
              rotate=Varimax 
              outstat=perfil&i 
              nfactors=2 noprint; 
  var V1-V6; 
run; 
data perfil_f1_&i(keep=i f1_v01-f1_v06) 
     perfil f2 &i(keep=i f2 v01-f2 v06);
  set perfil&i;
```

```
if type ='UNROTATE' and name in ('Factor1'
'Factor2'); 
  if _name_='Factor1' then do; 
   f1_v01= v1 ; f1_v02= v2 ; f1_v03= v3 ; f1_v04=
v4 ; f1_v05= v5 ; f1_v06= v6 ; 
   end; 
 else if name = 'Factor2' then do;
   f2_v01= v1 ; f2_v02= v2 ; f2_v03= v3 ; f2_v04=
v4 ; f2_v05= v5 ; f2_v06= v6 ; 
  end; 
   i = 1;if _name_='Factor1' then output perfil_f1_&i;
else if _name_='Factor2' then output perfil_f2_&i;
run; 
data amostra&i(drop=i); 
 merge perfil_f1_&i perfil_f2_&i; 
  by i; 
  amostra=&i; 
run; 
proc delete data=perfil&i; 
proc delete data=perfil f1 &i;
proc delete data=perfil_f2_&i;
proc delete data=base&i; 
run; 
%mend sel; 
%sel( 1 , 87575 ); %sel ( 2 , 42631 ); 
%sel( 3 , 98398 ); %sel ( 4 , 82401 ); 
%sel( 5 , 75217 ); %sel ( 6 , 23436 ); 
%sel( 7 , 78850 ); %sel ( 8 , 99497 ); 
%sel( 9 , 75267 ); %sel ( 10 , 12243 ); 
%sel( 11 , 55216 ); %sel ( 12 , 90000 ); 
%sel( 13 , 10855 ); %sel ( 14 , 20001 ); 
%sel( 15 , 44804 ); %sel ( 16 , 31726 ); 
%sel( 17 , 93948 ); %sel ( 18 , 74881 ); 
%sel( 19 , 20262 ); %sel ( 20 , 13439 ); 
%sel( 21 , 3817); %sel ( 22 , 6551);
```
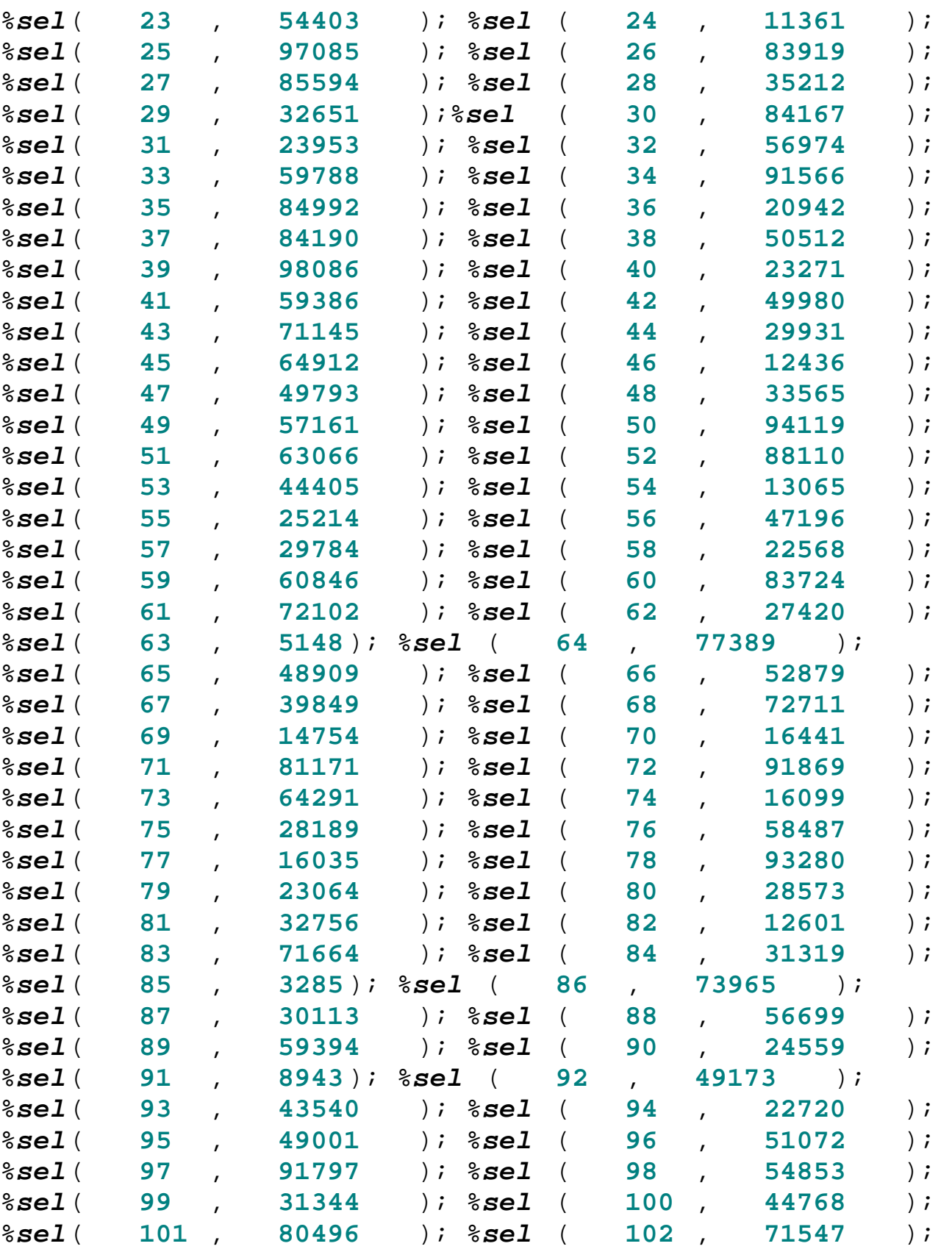

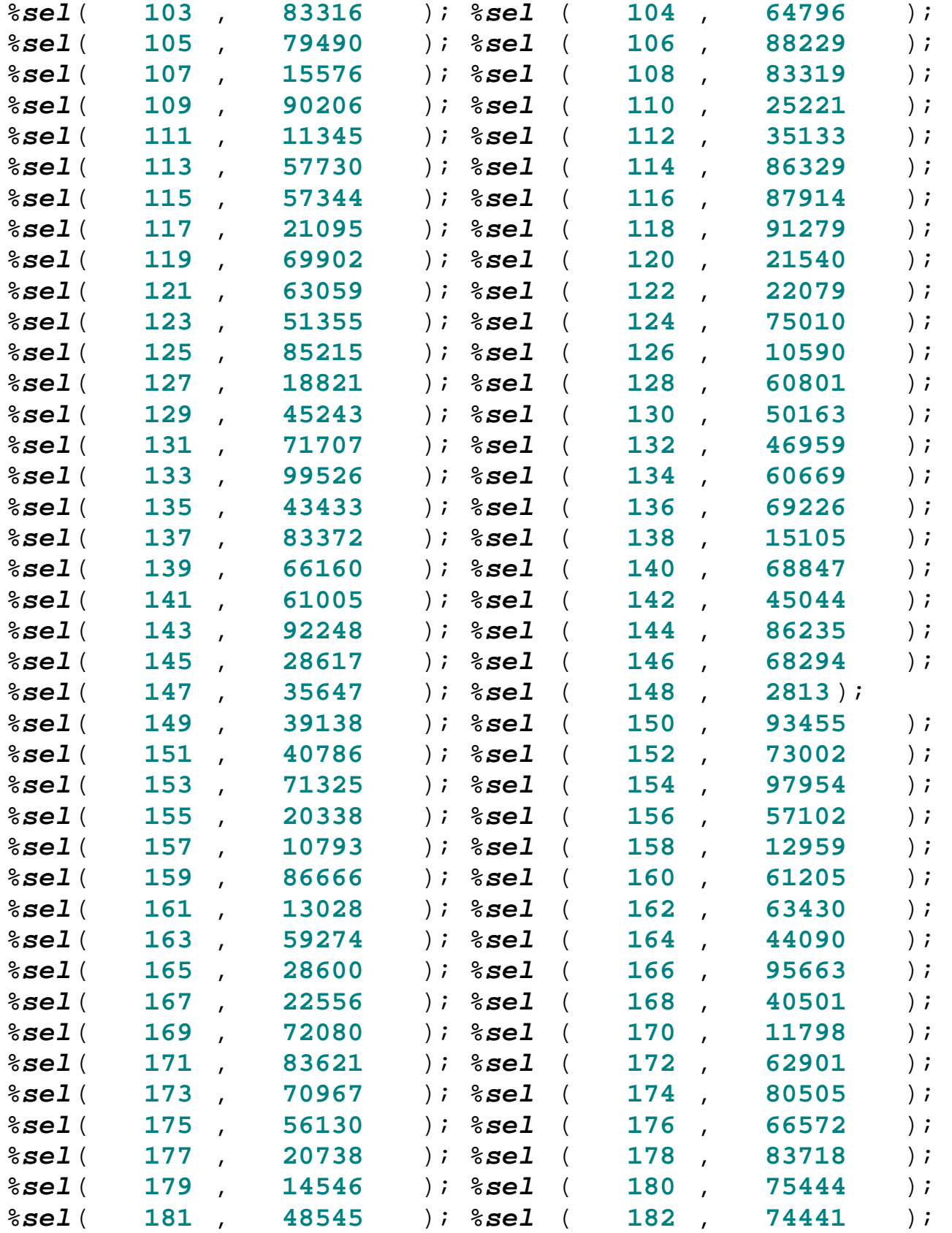

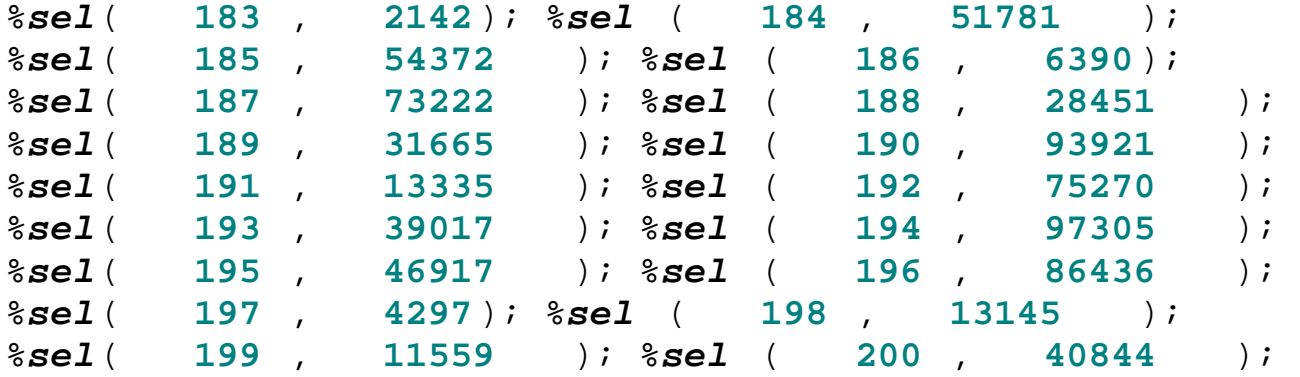

#### **data** in2.boot;

#### set

```
amostra1 amostra101 
amostra2 amostra102 
amostra3 amostra103 
amostra4 amostra104 
amostra5 amostra105 
amostra6 amostra106 
amostra7 amostra107 
amostra8 amostra108 
amostra9 amostra109 
amostra10 amostra110 
amostra11 amostra111 
amostra12 amostra112 
amostra13 amostra113 
amostra14 amostra114 
amostra15 amostra115 
amostra16 amostra116 
amostra17 amostra117 
amostra18 amostra118 
amostra19 amostra119 
amostra20 amostra120 
amostra21 amostra121 
amostra22 amostra122 
amostra23 amostra123 
amostra24 amostra124 
amostra25 amostra125 
amostra26 amostra126 
amostra27 amostra127 
amostra28 amostra128
```
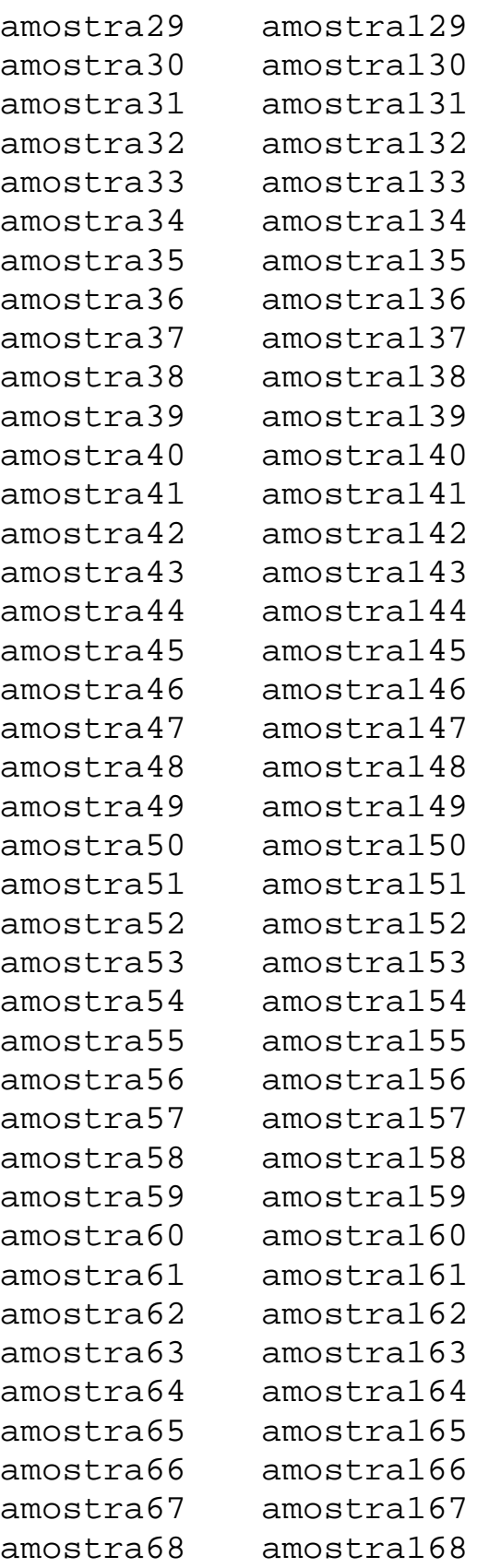

```
amostra69 amostra169 
amostra70 amostra170 
amostra71 amostra171 
amostra72 amostra172 
amostra73 amostra173 
amostra74 amostra174 
amostra75 amostra175 
amostra76 amostra176 
amostra77 amostra177 
amostra78 amostra178 
amostra79 amostra179 
amostra80 amostra180 
amostra81 amostra181 
amostra82 amostra182 
amostra83 amostra183 
amostra84 amostra184 
amostra85 amostra185 
amostra86 amostra186 
amostra87 amostra187 
amostra88 amostra188 
amostra89 amostra189 
amostra90 amostra190 
amostra91 amostra191 
amostra92 amostra192 
amostra93 amostra193 
amostra94 amostra194 
amostra95 amostra195 
amostra96 amostra196 
amostra97 amostra197 
amostra98 amostra198 
amostra99 amostra199 
amostra100 amostra200; 
run; 
proc delete data=amostra1; 
proc delete data=amostra2; 
proc delete data=amostra3; 
proc delete data=amostra4;
```

```
proc delete data=amostra7; 
proc delete data=amostra8; 
proc delete data=amostra9; 
proc delete data=amostra10; 
proc delete data=amostra11; 
proc delete data=amostra12; 
proc delete data=amostra13; 
proc delete data=amostra14; 
proc delete data=amostra15; 
proc delete data=amostra16; 
proc delete data=amostra17; 
proc delete data=amostra18; 
proc delete data=amostra19; 
proc delete data=amostra20; 
proc delete data=amostra21; 
proc delete data=amostra22; 
proc delete data=amostra23; 
proc delete data=amostra24; 
proc delete data=amostra25; 
proc delete data=amostra26; 
proc delete data=amostra27; 
proc delete data=amostra28; 
proc delete data=amostra29; 
proc delete data=amostra30; 
proc delete data=amostra31; 
proc delete data=amostra32; 
proc delete data=amostra33; 
proc delete data=amostra34; 
proc delete data=amostra35; 
proc delete data=amostra36; 
proc delete data=amostra37; 
proc delete data=amostra38; 
proc delete data=amostra39; 
proc delete data=amostra40; 
proc delete data=amostra41; 
proc delete data=amostra42; 
proc delete data=amostra43; 
proc delete data=amostra44; 
proc delete data=amostra45; 
proc delete data=amostra46;
```

```
proc delete data=amostra47; 
proc delete data=amostra48; 
proc delete data=amostra49; 
proc delete data=amostra50; 
proc delete data=amostra51; 
proc delete data=amostra52; 
proc delete data=amostra53; 
proc delete data=amostra54; 
proc delete data=amostra55; 
proc delete data=amostra56; 
proc delete data=amostra57; 
proc delete data=amostra58; 
proc delete data=amostra59; 
proc delete data=amostra60; 
proc delete data=amostra61; 
proc delete data=amostra62; 
proc delete data=amostra63; 
proc delete data=amostra64; 
proc delete data=amostra65; 
proc delete data=amostra66; 
proc delete data=amostra67; 
proc delete data=amostra68; 
proc delete data=amostra69; 
proc delete data=amostra70; 
proc delete data=amostra71; 
proc delete data=amostra72; 
proc delete data=amostra73; 
proc delete data=amostra74; 
proc delete data=amostra75; 
proc delete data=amostra76; 
proc delete data=amostra77; 
proc delete data=amostra78; 
proc delete data=amostra79; 
proc delete data=amostra80; 
proc delete data=amostra81; 
proc delete data=amostra82; 
proc delete data=amostra83; 
proc delete data=amostra84; 
proc delete data=amostra85; 
proc delete data=amostra86;
```

```
proc delete data=amostra87; 
proc delete data=amostra88; 
proc delete data=amostra89; 
proc delete data=amostra90; 
proc delete data=amostra91; 
proc delete data=amostra92; 
proc delete data=amostra93; 
proc delete data=amostra94; 
proc delete data=amostra95; 
proc delete data=amostra96; 
proc delete data=amostra97; 
proc delete data=amostra98; 
proc delete data=amostra99; 
proc delete data=amostra100; 
proc delete data=amostra101; 
proc delete data=amostra102; 
proc delete data=amostra103; 
proc delete data=amostra104; 
proc delete data=amostra105; 
proc delete data=amostra106; 
proc delete data=amostra107; 
proc delete data=amostra108; 
proc delete data=amostra109; 
proc delete data=amostra110; 
proc delete data=amostra111; 
proc delete data=amostra112; 
proc delete data=amostra113; 
proc delete data=amostra114; 
proc delete data=amostra115; 
proc delete data=amostra116; 
proc delete data=amostra117; 
proc delete data=amostra118; 
proc delete data=amostra119; 
proc delete data=amostra120; 
proc delete data=amostra121; 
proc delete data=amostra122; 
proc delete data=amostra123; 
proc delete data=amostra124; 
proc delete data=amostra125; 
proc delete data=amostra126;
```

```
proc delete data=amostra127; 
proc delete data=amostra128; 
proc delete data=amostra129; 
proc delete data=amostra130; 
proc delete data=amostra131; 
proc delete data=amostra132; 
proc delete data=amostra133; 
proc delete data=amostra134; 
proc delete data=amostra135; 
proc delete data=amostra136; 
proc delete data=amostra137; 
proc delete data=amostra138; 
proc delete data=amostra139; 
proc delete data=amostra140; 
proc delete data=amostra141; 
proc delete data=amostra142; 
proc delete data=amostra143; 
proc delete data=amostra144; 
proc delete data=amostra145; 
proc delete data=amostra146; 
proc delete data=amostra147; 
proc delete data=amostra148; 
proc delete data=amostra149; 
proc delete data=amostra150; 
proc delete data=amostra151; 
proc delete data=amostra152; 
proc delete data=amostra153; 
proc delete data=amostra154; 
proc delete data=amostra155; 
proc delete data=amostra156; 
proc delete data=amostra157; 
proc delete data=amostra158; 
proc delete data=amostra159; 
proc delete data=amostra160; 
proc delete data=amostra161; 
proc delete data=amostra162; 
proc delete data=amostra163; 
proc delete data=amostra164; 
proc delete data=amostra165; 
proc delete data=amostra166;
```

```
proc delete data=amostra167; 
proc delete data=amostra168; 
proc delete data=amostra169; 
proc delete data=amostra170; 
proc delete data=amostra171; 
proc delete data=amostra172; 
proc delete data=amostra173; 
proc delete data=amostra174; 
proc delete data=amostra175; 
proc delete data=amostra176; 
proc delete data=amostra177; 
proc delete data=amostra178; 
proc delete data=amostra179; 
proc delete data=amostra180; 
proc delete data=amostra181; 
proc delete data=amostra182; 
proc delete data=amostra183; 
proc delete data=amostra184; 
proc delete data=amostra185; 
proc delete data=amostra186; 
proc delete data=amostra187; 
proc delete data=amostra188; 
proc delete data=amostra189; 
proc delete data=amostra190; 
proc delete data=amostra191; 
proc delete data=amostra192; 
proc delete data=amostra193; 
proc delete data=amostra194; 
proc delete data=amostra195; 
proc delete data=amostra196; 
proc delete data=amostra197; 
proc delete data=amostra198; 
proc delete data=amostra199; 
proc delete data=amostra200; 
proc export data= in2.boot 
             outfile= "boot" 
             dbms=excel2000 replace;
```

```
proc sort data=in2.boot; 
 by amostra;
run; 
proc means data=in2.boot mean var max noprint; 
 var amostra 
  f1_v01 f1_v02 f1_v03 f1_v04 f1_v05 
  f1_v06 
  f2_v01 f2_v02 f2_v03 f2_v04 f2_v05 
  f2_v06 
\ddot{i} output out=saida(drop=nada1-nada2) 
          mean=nada1 
 m f1 v1 m f1 v2 m f1 v3 m f1 v4 m f1 v5
 m_f1_v6 m_f2_v1 m_f2_v2 m_f2_v3 m_f2_v4 m_f2_v5 
  m_f2_v6 
          var =nada2 
  v_f1_v1 v_f1_v2 v_f1_v3 v_f1_v4 v_f1_v5 
  v_f1_v6 
 v f2 v1 v f2 v2 v f2 v3 v f2 v4 v f2 v5
 v_f^22_v6max =B;
 title'Media, Variancia e Tamanho da Amostra - Topicos 2 
e 4'; 
run; 
%macro alfa(alfa); 
data saidaK(keep=LI LS _type_); 
  set saida; 
   LI=ROUND(B*&alfa/2); *limite inferior do intervalo 
Boostrap*;
   LS=ROUND((B-LI)+1); *limite superior do intervalo 
Boostrap*;
run; 
%mend alfa; 
%alfa(0.05); *confiança*;
%macro valor_limite(k,j); 
proc sort data=in2.boot;
```

```
 by f&k._&j; 
data boot&k(keep=n _type_ f&k._&j); 
  set in2.boot; 
   _type_=0; 
   n = n;
run; 
data limite; 
  merge saidaK boot&k; 
   by _type_; 
    if LI=n then LI_Boot_F&k._&j=f&k._&j; 
       else LI_Boot_F&k._&j=.; 
   if LS=n then LS Boot F&k. &j=f&k. &j;
       else LS_Boot_F&k._&j=.; 
run; 
proc means data=limite max noprint; 
var LI_Boot_F&k._&j LS_Boot_F&k._&j; 
  output out=limites_f&k._&j 
         max=LI_Boot LS_Boot; 
run; 
proc delete data=limite; 
proc delete data=boot&k; 
run; 
%mend valor_limite; 
%valor_limite(1,v01 ); 
%valor_limite(1,v02 ); 
%valor_limite(1,v03 ); 
%valor_limite(1,v04 ); 
%valor_limite(1,v05 ); 
%valor_limite(1,v06 ); 
%valor_limite(2,v01 ); 
%valor_limite(2,v02 ); 
%valor_limite(2,v03 ); 
%valor_limite(2,v04 ); 
%valor_limite(2,v05 ); 
%valor_limite(2,v06 );
```
**data** limites;

#### set

```
 limites_f1_v01 limites_f1_v02 limites_f1_v03 
limites f1 v04 limites f1 v05
  limites_f1_v06 
  limites_f2_v01 limites_f2_v02 limites_f2_v03 
limites_f2_v04 limites_f2_v05 
 limites f2 v06;
```

```
 if _n_=1 then _name_='f1_v01'; 
else if n=2 then name ='f1 v02';
else if _n=3 then _nname_='f1_v03';
else if _n_=4 then _name_='f1_v04'; 
else if _n_=5 then _name_='f1_v05'; 
else if _n_=6 then _name_='f1_v06'; 
else if _n = 7 then _name = 'f2 v01';
else if _n_=8 then _name_='f2_v02'; 
else if _n_=9 then _name_='f2_v03'; 
else if _n_=10 then _name_='f2_v04'; 
else if _n_=11 then _name_='f2_v05'; 
else if n =12 then name ='f2 v06';
```
#### **run**;

```
proc delete data=limites_f1_v01; 
proc delete data=limites_f1_v02; 
proc delete data=limites_f1_v03; 
proc delete data=limites_f1_v04; 
proc delete data=limites_f1_v05; 
proc delete data=limites_f1_v06; 
proc delete data= limites_f2_v01; 
proc delete data=limites_f2_v02; 
proc delete data=limites_f2_v03; 
proc delete data=limites_f2_v04; 
proc delete data=limites_f2_v05; 
proc delete data= limites_f2_v06; 
run;
```
**proc factor** data=base method=principal rotate=Varimax

```
 outstat=perfil 
             nfactors=2 noprint; 
 var V1-V6; 
run; 
data perfil_f1(keep=i f1_v01-f1_v06) 
     perfil f2(keep=i f2 v01-f2 v06);set perfil; 
 if _type_='UNROTATE' and _name_ in ('Factor1'
'Factor2'); 
if _name_='Factor1' then do; 
    f1_v01= v1 ; f1_v02= v2 ; f1_v03= v3 ; f1_v04=
v4 ; f1 v05 = v5 ;
    f1_v06= v6 ;
    end; 
 else if _name_='Factor2' then do;
    f2_v01= v1 ; f2_v02= v2 ; f2_v03= v3 ; f2_v04=
v4 ; f2 v05= v5 ;
    f2_v06= v6 ;
 end; 
    i=1; if _name_='Factor1' then output perfil_f1; 
else if _name_='Factor2' then output perfil_f2;
run; 
data Total(drop=i); 
merge perfil_f1 perfil_f2; 
  by i; 
run; 
proc delete data=perfil; 
proc delete data=perfil_f1; 
proc delete data=perfil_f2; 
run; 
proc transpose data=total out=fator; 
 var f1_v01-f1_v06 f2_v01-f2_v06; 
run;
```

```
data fator; 
 set fator; 
   rename col1=cargas; 
run; 
proc transpose data=saida out=medias; 
 var m f1 v1-m f1 v6 m f2 v1-m f2 v6;
 id _type_; 
run; 
proc transpose data=saida out=variancias; 
var v_f1_v1-v_f1_v6 v_f2_v1-v_f2_v6; 
 id type ;
run; 
data medias; 
 set medias;
  rename _0=media; 
  if name ='m f1 v1' then name ='f1 v01'; if _name_='m_f1_v2' then _name_='f1_v02'; 
  if name ='m f1 v3' then name ='f1 v03';
  if name='m f1_v4' then name='f1_v04';
  if name='m f1 v5' then name='f1 v05';
  if name='m f1 v6' then name='f1 v06';
 if name ='m f2 v1 ' then name ='f2 v01';
  if name='m f2 v2' then name='f2 v02';if _name='m_f2_v3' then _name='f2_v03';
  if name='m f2 v4 ' then name='f2 v04';
  if _name='m_f2_v5' then _name='f2_v05';
  if name='m f2 v6' then name='f2 v06';
run; 
data variancias; 
 set variancias; 
   rename _0=variancia; 
  if name='v_f1_v1' then name='f1_v01';
  if name='v_f1_v2' then name='f1_v02';
  if name ='v f1 v3' then name ='f1 v03';
```
PUC-Rio - Certificação Digital Nº 0310444/CA PUC-Rio - Certificação Digital Nº 0310444/CA

```
if _name='v_f1_v4' then _name='f1_v04';
  if _name='v_f1_v5' then _name='f1_v05';
  if _name_='v_f1_v6' then _name_='f1_v06';
  if name='v f2 v1' then name='f2 v01';
  if _name='v_f2_v2' then name='f2_v02';
  if name ='v_f2_v3' then name ='f2_v03';
  if name ='v f2 v4 ' then name ='f2 v04';
  if _name='v_f2_v5' then _name='f2_v05';
  if _name='v_f2_v6' then _name='f2_v06';
run; 
proc sort data=limites; 
by _name_;
proc sort data=fator; 
by name;
proc sort data=medias; 
by _name_iproc sort data=variancias; 
by _name_;
data total_5_6(keep=fator_variavel cargas media variancia 
                   LI Boot LS Boot sig ic vies
erro medio g);
merge fator medias variancias limites; 
  by _name_; 
    rename _name_=fator_variavel; 
    vies=cargas-media; 
    erro_medio=variancia+vies**2; 
    zero=0; 
   if LI_Boot<=zero<=LS_Boot then sig_ic='Nao_Signif'; 
     else sig_ic='Signif ';
   g=cargas/(variancia**(1/2));
```

```
proc transpose data=total_5_6 
out=g_total_5_6(drop=_name_); 
 var g; 
 id fator_variavel; 
run;
```

```
PUC-Rio - Certificação Digital Nº 031044/CA
           PUC-Rio - Certificação Digital Nº 0310444/CA
```

```
data g_total_5_6; 
 set q_total_5_6;
 type_ = 0; rename f1_v01=g_f1_v01; 
   rename f1_v02=g_f1_v02; 
   rename f1_v03=g_f1_v03; 
  rename f1 v04=q f1 v04;
  rename f1_v05=q_f1_v05;
   rename f1_v06=g_f1_v06; 
   rename f2_v01=g_f2_v01; 
   rename f2_v02=g_f2_v02; 
   rename f2_v03=g_f2_v03; 
   rename f2_v04=g_f2_v04; 
  rename f2_v05=q f2 v05; rename f2_v06=g_f2_v06; 
run; 
data boot; 
 set in2.boot; 
   _type_=0; 
run; 
data boot_norm(keep=norm_f1_v01-norm_f1_v06 
                      norm_f2_v01-norm_f2_v06 
                      g_f1_v01-g_f1_v06 
                      g_f2_v01-g_f2_v06); 
merge boot saida q_total 5 6;
   by _type_; 
  norm_f1_v01=(f1_v01-m_f1_v1)/(v_f1_v1**(1/2)); 
  norm_f1_v02=(f1_v02-m_f1_v2)/(v_f1_v2**(1/2)); 
  norm_f1_v03=(f1_v03-m_f1_v3)/(v_f1_v3**(1/2)); 
  norm_f1_v04=(f1_v04-m_f1_v4)/(v_f1_v4**(1/2)); 
  norm_f1_v05=(f1_v05-m_f1_v5)/(v_f1_v5**(1/2)); 
  norm_f1_v06=(f1_v06-m_f1_v6)/(v_f1_v6**(1/2)); 
  norm_f2_v01=(f2_v01-m_f2_v1)/(v_f2_v1**(1/2)); 
  norm_f2_v02=(f2_v02-m_f2_v2)/(v_f2_v2**(1/2)); 
  norm_f2_v03=(f2_v03-m_f2_v3)/(v_f2_v3**(1/2)); 
  norm_f2_v04=(f2_v04-m_f2_v4)/(v_f2_v4**(1/2)); 
  norm_f2_v05=(f2_v05-m_f2_v5)/(v_f2_v5**(1/2));
```

```
%macro pvalor(p); 
data s &p(keep=s&p);set boot norm;
  if (g_&p>0 and norm_&p>g_&p) or 
     (g_&p<0 and norm_&p<g_&p) then s_&p=1; 
  else s<sub>\&p=0;</sub>
run; 
proc means data=s_&p sum noprint; 
  var s_&p; 
   output out=saida_&p 
          sum=; 
run; 
proc delete data=s_&p; 
data saida_&p(keep=fator_variavel p_valor); 
  set saida_&p; 
   fator_variavel="&p"; 
   p_valor=s_&p/_freq_; 
run; 
%mend pvalor; 
%pvalor(f1_v01); 
%pvalor(f1_v02); 
%pvalor(f1_v03); 
%pvalor(f1_v04); 
%pvalor(f1_v05); 
%pvalor(f1_v06); 
%pvalor(f2_v01); 
%pvalor(f2_v02); 
%pvalor(f2_v03); 
%pvalor(f2_v04); 
%pvalor(f2_v05); 
%pvalor(f2_v06);
```

```
data p_valor; 
 set saida_f1_v01 saida_f1_v02 saida_f1_v03 saida_f1_v04 
saida_f1_v05 
      saida_f1_v06 saida_f2_v01 saida_f2_v02 saida_f2_v03 
saida_f2_v04 
      saida_f2_v05 saida_f2_v06; 
   if p_valor>0.05 then sig_vp='Nao_Signif'; 
     else sig_vp='Signif ';
```

```
proc delete data=saida_f1_v01; 
proc delete data=saida_f1_v02; 
proc delete data=saida_f1_v03; 
proc delete data=saida_f1_v04; 
proc delete data=saida_f1_v05; 
proc delete data=saida_f1_v06; 
proc delete data=saida_f2_v01; 
proc delete data=saida_f2_v02; 
proc delete data=saida_f2_v03; 
proc delete data=saida_f2_v04; 
proc delete data=saida_f2_v05; 
proc delete data=saida_f2_v06; 
run; 
data total_5_6(drop=g); 
 merge total_5_6 p_valor; 
   by fator_variavel; 
run; 
proc print data=total_5_6; 
 title'Analise Fatorial - Bootstrap';
```
### **Anexo 3**

## **O Programa Jackknife em SAS V.8**

O programa abaixo referê-se ao usado com a base de dados "Creme Dental".

```
libname in2 'C:\Tese Giovani\Terceira Fase'; 
options nodate ls=max ps=max; 
proc import out= in2.basecremedental 
              datafile= 
"C:\Tese Giovani\Terceira Fase\basecremedental.xls" 
              dbms=excel2000 replace; 
      getnames=yes; 
run; 
data base; 
 set in2.basecremedental; 
run; 
%macro sel(i); 
data base&i; 
  set base; 
   if _n_=&i then delete; 
run; 
proc factor data=base&i 
              method=principal 
               rotate=Varimax 
              outstat=perfil&i 
              nfactors=2 noprint; 
  var V1-V6; 
run; 
data perfil_f1_&i(keep=i f1_v01-f1_v06) 
     perfil f2 &i(keep=i f2_v01-f2_v06);
  set perfil&i; 
  if _type_='UNROTATE' and _name_ in ('Factor1'
'Factor2'); 
  if _name_='Factor1' then do;
```

```
f1 v01 = v1 ; f1 v02 = v2 ; f1 v03 = v3 ; f1 v04 =v4 ; f1_v05= v5 ; f1_v06= v6 ; 
    end; 
  else if _name_='Factor2' then do; 
    f2 v01= v1 ; f2 v02= v2 ; f2 v03= v3 ; f2 v04=
v4 ; f2_v05= v5 ; f2_v06= v6 ; 
  end; 
     i=1; 
      if _name_='Factor1' then output perfil_f1_&i; 
else if _name_='Factor2' then output perfil_f2_&i;
run; 
data amostra&i(drop=i); 
  merge perfil_f1_&i perfil_f2_&i; 
  by i; 
   amostra=&i; 
run; 
proc delete data=perfil&i; 
proc delete data=perfil f1 &i;
proc delete data=perfil_f2_&i; 
proc delete data=base&i; 
run; 
%mend sel; 
%sel(1 ); %sel (2 ); 
%sel(3 ); %sel (4 ); 
%sel(5 ); %sel (6 ); 
%sel(7 ); %sel (8 ); 
%sel(9 ); %sel (10 ); 
%sel(11 ); %sel (12 ); 
%sel(13 ); %sel (14 ); 
%sel(15 ); %sel (16 ); 
%sel(17 ); %sel (18 ); 
%sel(19 ); %sel (20 ); 
%sel(21 ); %sel (22 ); 
%sel(23 ); %sel (24 ); 
%sel(25 ); %sel (26 ); 
%sel(27 ); %sel (28 );
```
amostra30 amostra31

```
%sel
(29 );%sel (30 ); 
%sel
         (31 ); %sel (32 ); 
%sel
         (33 ); %sel (34 ); 
%sel
         (35 ); %sel (36 ); 
%sel
         (37 ); %sel (38 ); 
%sel
         (39 ); %sel (40 ); 
data in2.jack; 
 set 
amostra1 
amostra2 
amostra3 
amostra4 
amostra5 
amostra6 
amostra7 
amostra8 
amostra9 
amostra10 
amostra11 
amostra12 
amostra13 
amostra14 
amostra15 
amostra16 
amostra17 
amostra18 
amostra19 
amostra20 
amostra21 
amostra22 
amostra23 
amostra24 
amostra25 
amostra26 
amostra27 
amostra28 
amostra29
```

```
amostra32 
amostra33 
amostra34 
amostra35 
amostra36 
amostra37 
amostra38 
amostra39 
amostra40; 
run; 
proc delete data=amostra1; 
proc delete data=amostra2; 
proc delete data=amostra3; 
proc delete data=amostra4; 
proc delete data=amostra5; 
proc delete data=amostra6; 
proc delete data=amostra7; 
proc delete data=amostra8; 
proc delete data=amostra9; 
proc delete data=amostra10; 
proc delete data=amostra11; 
proc delete data=amostra12; 
proc delete data=amostra13; 
proc delete data=amostra14; 
proc delete data=amostra15; 
proc delete data=amostra16; 
proc delete data=amostra17; 
proc delete data=amostra18; 
proc delete data=amostra19; 
proc delete data=amostra20; 
proc delete data=amostra21; 
proc delete data=amostra22; 
proc delete data=amostra23; 
proc delete data=amostra24; 
proc delete data=amostra25; 
proc delete data=amostra26; 
proc delete data=amostra27; 
proc delete data=amostra28; 
proc delete data=amostra29;
```

```
PUC-Rio - Certificação Digital Nº 0310444/CA
              PUC-Rio - Certificação Digital Nº 0310444/CA
```

```
proc delete data=amostra31; 
proc delete data=amostra32; 
proc delete data=amostra33; 
proc delete data=amostra34; 
proc delete data=amostra35; 
proc delete data=amostra36; 
proc delete data=amostra37; 
proc delete data=amostra38; 
proc delete data=amostra39; 
proc delete data=amostra40; 
proc export data= in2.jack 
             outfile= "jack" 
             dbms=excel2000 replace; 
run; 
proc sort data=in2.jack; 
by amostra;
run; 
proc means data=in2.jack mean var max noprint; 
 var amostra 
  f1_v01 f1_v02 f1_v03 f1_v04 f1_v05 f1_v06 
  f2_v01 f2_v02 f2_v03 f2_v04 f2_v05 f2_v06; 
   output out=saida(drop=nada1-nada2) 
          mean=nada1 
  m_f1_v1 m_f1_v2 m_f1_v3 m_f1_v4 m_f1_v5 m_f1_v6 
  m_f2_v1 m_f2_v2 m_f2_v3 m_f2_v4 m_f2_v5 m_f2_v6 
          var =nada2 
 v_f1_v1 v_f1_v2 v_f1_v3 v_f1_v4 v_f1_v5 v_f1_v6 
 v_f2_v1 v_f2_v2 v_f2_v3 v_f2_v4 v_f2_v5 v_f2_v6 
         max =B;
 title'Media, Variancia e Tamanho da Amostra - Topicos 2 
e 4'; 
run; 
%macro alfa(alfa);
```
data saidaK(keep=LI LS type);

**proc delete** data=amostra30;

```
 set saida; 
   LI=ROUND(B*&alfa/2); *limite inferior do intervalo 
Boostrap*;
   LS=ROUND((B-LI)+1); *limite superior do intervalo 
Boostrap*;
run; 
%mend alfa; 
%alfa(0.05); *confiança*;
%macro valor_limite(k,j); 
proc sort data=in2.jack; 
  by f&k._&j; 
data boot&k(keep=n _type_ f&k._&j); 
 set in2.jack;
   _type_=0; 
   n = n;
run; 
data limite; 
  merge saidaK boot&k; 
   by _type_; 
   if LI=n then LI Jack F&k. & j=f&k. & j;
       else LI_Jack_F&k._&j=.; 
    if LS=n then LS_Jack_F&k._&j=f&k._&j; 
       else LS_Jack_F&k._&j=.; 
run; 
proc means data=limite max noprint; 
var LI_Jack_F&k._&j LS_Jack_F&k._&j; 
  output out=limites_f&k._&j 
         max=LI_Jack LS_Jack; 
run; 
proc delete data=limite; 
proc delete data=boot&k; 
run; 
%mend valor_limite; 
%valor_limite(1,v01 ); 
%valor_limite(1,v02 ); 
%valor_limite(1,v03 );
```

```
%valor_limite(1,v04 ); 
%valor_limite(1,v05 ); 
%valor_limite(1,v06 ); 
%valor_limite(2,v01 ); 
%valor_limite(2,v02 ); 
%valor_limite(2,v03 ); 
%valor_limite(2,v04 ); 
%valor_limite(2,v05 ); 
%valor_limite(2,v06 ); 
data limites; 
 set 
  limites_f1_v01 limites_f1_v02 limites_f1_v03 
limites f1 v04 limites f1 v05
  limites_f1_v06 limites_f2_v01 limites_f2_v02 
limites_f2_v03 limites_f2_v04 limites_f2_v05 
  limites_f2_v06; 
      if _n_=1 then _name_='f1_v01'; 
else if _n_=2 then _name_='f1_v02'; 
else if _n=3 then _nname_='f1_v03';
else if n_-=4 then name_-='f1_v04';
else if n_-=5 then name_-='f1_v05';
else if _n_=6 then _name_='f1_v06'; 
else if _n_=7 then _name_='f2_v01'; 
else if _n_=8 then _name_='f2_v02'; 
else if _n_=9 then _name_='f2_v03'; 
else if _n_=10 then _name_='f2_v04'; 
else if _n_=11 then _name_='f2_v05'; 
else if n=12 then name_='f2-v06';
run; 
proc delete data=limites_f1_v01; 
proc delete data=limites_f1_v02; 
proc delete data=limites_f1_v03; 
proc delete data=limites_f1_v04; 
proc delete data=limites_f1_v05; 
proc delete data=limites_f1_v06; 
proc delete data= limites_f2_v01; 
proc delete data=limites_f2_v02;
```

```
proc delete data=limites_f2_v03; 
proc delete data=limites_f2_v04; 
proc delete data=limites_f2_v05; 
proc delete data= limites_f2_v06; 
proc factor data=base 
             method=principal 
              rotate=Varimax 
             outstat=perfil 
             nfactors=2 noprint; 
 var V1-V6; 
data perfil_f1(keep=i f1_v01-f1_v06) 
      perfil_f2(keep=i f2_v01-f2_v06); 
 set perfil; 
 if _name_='Factor1' then do; 
    f1_v01= v1 ; f1_v02= v2 ; f1_v03= v3 ; f1_v04=
v4 ; f1 v05= v5 ;
    f1_v06 = v6 ;
    end; 
 else if _name_='Factor2' then do;
    f2_v01= v1 ; f2_v02= v2 ; f2_v03= v3 ; f2_v04=
v4 ; f2_v05= v5 ; 
    f2 v06 = v6 ;
    i=1; if _name_='Factor1' then output perfil_f1; 
else if name='Factor2' then output perfil f2;
run; 
data Total(drop=i); 
merge perfil_f1 perfil_f2; 
   by i; 
run; 
proc delete data=perfil;
```

```
proc delete data=perfil_f1; 
proc delete data=perfil_f2; 
run; 
proc transpose data=total out=fator; 
 var f1_v01-f1_v06 f2_v01-f2_v06; 
run; 
data fator; 
 set fator; 
   rename col1=cargas; 
run; 
proc transpose data=saida out=medias; 
var m_f1_v1-m_f1_v6 m_f2_v1-m_f2_v6; 
 id _type_; 
run; 
proc transpose data=saida out=variancias; 
var v_f1_v1-v_f1_v6 v_f2_v1-v_f2_v6;
id type ;
run; 
data medias; 
 set medias;
   rename _0=media; 
  if name='m f1 v1' then name='f1 v01';
  if _name='m_f1_v2' then _name='f1_v02';
  if name='m f1_v3' then name='f1_v03';
  if name='m f1_v4' then name='f1_v04';
  if _name='m_f1_v5' then _name='f1_v05';
  if name ='m f1 v6' then name ='f1 v06';
  if name ='m f2 v1 ' then name ='f2 v01';
  if _name='m_f2_v2' then _name='f2_v02';
  if _name='m_f2_v3' then _name='f2_v03';
  if name='m f2 v4 ' then name='f2 v04';
  if _name='m_f2_v5' then _name='f2_v05';
  if name='m f2 v6' then name='f2 v06';
```

```
data variancias; 
 set variancias; 
   rename _0=variancia; 
  if _name_='v_f1_v1' then _name_='f1_v01';
  if _name='v_f1_v2' then _name='f1_v02';
  if name='v_f1_v3' then name='f1_v03';
  if name ='v f1 v4' then name ='f1 v04';
  if _name='v_f1_v5' then _name='f1_v05';
  if _name_='v_f1_v6' then _name_='f1_v06';
  if _name='v_f2_v1' then _name='f2_v01';
  if _name='v_f2_v2' then _name='f2_v02';
  if name='v f2 v3' then name='f2 v03';
  if _name='v_f2_v4' then _name='f2_v04';
  if name ='v f2 v5 ' then name ='f2 v05';
  if _name='v_f2_v6' then _name='f2_v06';
   run; 
proc sort data=limites; 
by _name_;
proc sort data=fator; 
by _name_;
proc sort data=medias; 
 by _name_;
proc sort data=variancias; 
by _name_; 
data total_5_6(keep=fator_variavel cargas media variancia 
                    LI Jack LS Jack sig ic vies
erro_medio g); 
 merge fator medias variancias limites; 
  by _name_; 
    rename _name_=fator_variavel; 
    vies=cargas-media; 
    erro_medio=variancia+vies**2; 
    zero=0; 
   if LI_Jack<=zero<=LS_Jack then sig_ic='Nao_Signif'; 
     else sig ic='Signif ';
   g=cargas/(variancia**(1/2));
```

```
out=g_total_5_6(drop=_name_); 
 var g; 
 id fator_variavel; 
run; 
data g_total_5_6; 
 set q total 5 6;
 _t type_= 0;
   rename f1_v01=g_f1_v01; 
   rename f1_v02=g_f1_v02; 
   rename f1_v03=g_f1_v03; 
   rename f1_v04=g_f1_v04; 
   rename f1_v05=g_f1_v05; 
   rename f1_v06=g_f1_v06; 
   rename f2_v01=g_f2_v01; 
   rename f2_v02=g_f2_v02; 
   rename f2_v03=g_f2_v03; 
   rename f2_v04=g_f2_v04; 
   rename f2_v05=g_f2_v05; 
   rename f2_v06=g_f2_v06; 
run; 
data jack; 
 set in2.jack;
   _type_=0; 
run; 
data jack_norm(keep=norm_f1_v01-norm_f1_v06 
                       norm_f2_v01-norm_f2_v06 
                       g_f1_v01-g_f1_v06 
                       g_f2_v01-g_f2_v06); 
 merge jack saida g total 5 6;
   by _type_; 
  norm_f1_v01=(f1_v01-m_f1_v1)/(v_f1_v1**(1/2)); 
  norm_f1_v02=(f1_v02-m_f1_v2)/(v_f1_v2**(1/2)); 
  norm_f1_v03=(f1_v03-m_f1_v3)/(v_f1_v3**(1/2)); 
  norm_f1_v04=(f1_v04-m_f1_v4)/(v_f1_v4**(1/2));
```
**proc transpose** data=total\_5\_6

```
 norm_f1_v06=(f1_v06-m_f1_v6)/(v_f1_v6**(1/2)); 
 norm_f2_v01=(f2_v01-m_f2_v1)/(v_f2_v1**(1/2)); 
 norm_f2_v02=(f2_v02-m_f2_v2)/(v_f2_v2**(1/2)); 
 norm_f2_v03=(f2_v03-m_f2_v3)/(v_f2_v3**(1/2)); 
 norm_f2_v04=(f2_v04-m_f2_v4)/(v_f2_v4**(1/2)); 
 norm_f2_v05=(f2_v05-m_f2_v5)/(v_f2_v5**(1/2)); 
 norm_f2_v06=(f2_v06-m_f2_v6)/(v_f2_v6**(1/2));
```

```
%macro pvalor(p); 
data s_&p(keep=s_&p); 
 set jack norm;
  if (g_&p>0 and norm_&p>g_&p) or 
     (g_&p<0 and norm_&p<g_&p) then s_&p=1; 
  else s<sub>\&p=0;</sub>
run; 
proc means data=s_&p sum noprint; 
  var s_&p; 
   output out=saida_&p 
          sum=; 
run; 
proc delete data=s_&p; 
data saida_&p(keep=fator_variavel p_valor); 
  set saida_&p; 
   fator_variavel="&p"; 
   p_valor=s_&p/_freq_; 
run; 
%mend pvalor; 
%pvalor(f1_v01); 
%pvalor(f1_v02); 
%pvalor(f1_v03); 
%pvalor(f1_v04); 
%pvalor(f1_v05); 
%pvalor(f1_v06);
```

```
%pvalor(f2_v01); 
%pvalor(f2_v02); 
%pvalor(f2_v03); 
%pvalor(f2_v04); 
%pvalor(f2_v05); 
%pvalor(f2_v06); 
data p_valor; 
 set saida_f1_v01 saida_f1_v02 saida_f1_v03 saida_f1_v04 
saida_f1_v05 
      saida_f1_v06 saida_f2_v01 saida_f2_v02 saida_f2_v03 
saida_f2_v04 
      saida_f2_v05 saida_f2_v06; 
   if p_valor>0.05 then sig_vp='Nao_Signif'; 
     else sig_vp='Signif ';
```

```
proc delete data=saida_f1_v01; 
proc delete data=saida_f1_v02; 
proc delete data=saida_f1_v03; 
proc delete data=saida_f1_v04; 
proc delete data=saida_f1_v05; 
proc delete data=saida_f1_v06; 
proc delete data=saida_f2_v01; 
proc delete data=saida_f2_v02; 
proc delete data=saida_f2_v03; 
proc delete data=saida_f2_v04; 
proc delete data=saida_f2_v05; 
proc delete data=saida_f2_v06; 
run; 
data total_5_6(drop=g); 
 merge total 5 6 p valor;
   by fator_variavel; 
run; 
proc print data=total_5_6;
```

```
title'Analise Fatorial - Jacknife'; 
run;
```
## **Anexo 4**

# **Tabelas dos Testes de Convergência**

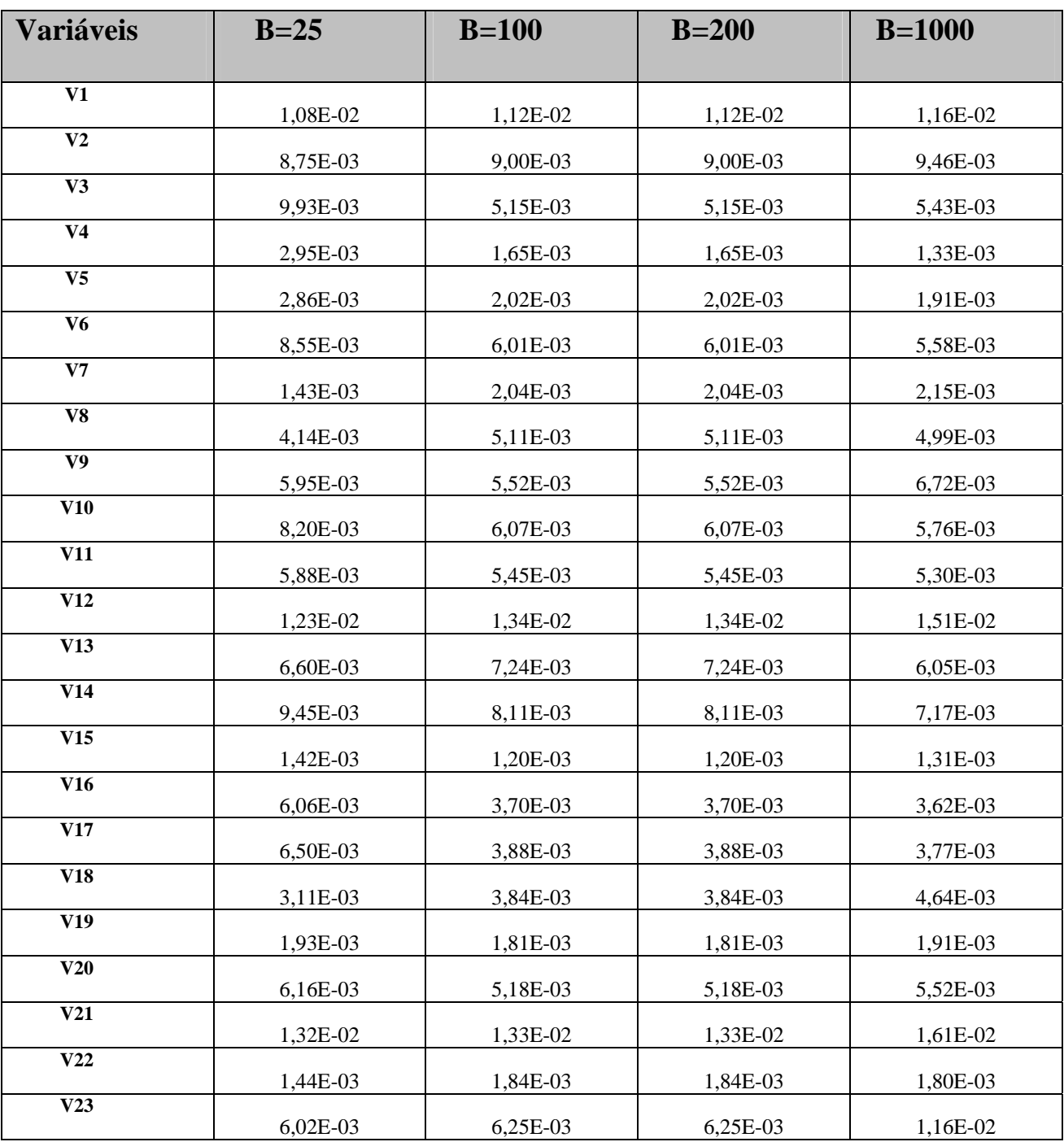

Tabela 10: Caso 1: Base Busca de Fatores-EMQ - Fator 1

| <b>Variáveis</b>          | $B=25$   | $B=100$  | $B=200$  | $B = 1000$ |
|---------------------------|----------|----------|----------|------------|
| $\overline{\mathbf{v1}}$  | 7,79E-03 | 8,80E-03 | 8,44E-03 | 6,93E-03   |
| $\overline{\mathbf{V2}}$  | 8,14E-03 | 1,18E-02 | 1,28E-02 | 8,06E-03   |
| $\overline{\mathbf{V3}}$  | 1,11E-02 | 9,81E-03 | 1,02E-02 | 1,31E-02   |
| $\overline{\mathbf{V4}}$  | 5,75E-03 | 5,58E-03 | 5,28E-03 | 8,98E-03   |
| $\overline{\mathbf{V5}}$  | 6,97E-03 | 7,77E-03 | 7,76E-03 | 5,87E-03   |
| V <sub>6</sub>            | 1,05E-02 | 8,81E-03 | 9,18E-03 | 7,20E-03   |
| $\overline{\mathbf{V7}}$  | 6,75E-03 | 9,41E-03 | 8,06E-03 | 9,07E-03   |
| V8                        | 1,44E-02 | 1,28E-02 | 1,20E-02 | 8,34E-03   |
| $\overline{\mathbf{V9}}$  | 1,80E-02 | 1,42E-02 | 1,49E-02 | 1,11E-02   |
| V10                       | 8,14E-03 | 8,07E-03 | 7,28E-03 | 1,41E-02   |
| $\overline{V11}$          | 7,72E-03 | 8,38E-03 | 7,62E-03 | 6,87E-03   |
| V12                       | 6,53E-03 | 3,55E-03 | 3,00E-03 | 7,20E-03   |
| $\overline{\text{V13}}$   | 1,40E-02 | 9,47E-03 | 8,75E-03 | 3,30E-03   |
| V14                       | 9,86E-03 | 6,61E-03 | 7,13E-03 | 9,37E-03   |
| $\overline{V15}$          | 5,57E-03 | 4,05E-03 | 4,86E-03 | 7,80E-03   |
| $\overline{V16}$          | 1,13E-02 | 8,64E-03 | 7,32E-03 | 4,74E-03   |
| V17                       | 1,32E-02 | 1,13E-02 | 1,04E-02 | 7,70E-03   |
| $\overline{\text{V18}}$   | 7,09E-03 | 8,09E-03 | 8,04E-03 | 9,47E-03   |
| $\overline{\mathbf{V19}}$ | 8,71E-03 | 7,49E-03 | 7,12E-03 | 8,17E-03   |
| $\overline{\mathbf{V20}}$ | 1,20E-02 | 1,03E-02 | 9,55E-03 | 6,17E-03   |
| V21                       | 5,90E-03 | 3,35E-03 | 2,69E-03 | 9,67E-03   |
| V22                       | 1,02E-02 | 7,22E-03 | 8,07E-03 | 3,03E-03   |
| V23                       | 8,03E-03 | 7,49E-03 | 8,86E-03 | 8,17E-03   |

Tabela 11: Caso 1 : Base Busca de Fatores-EMQ - Fator 2

| <b>Variáveis</b>          | $B=25$           |      |         | $B=100$                |         | $B=200$ |                  | $B = 1000$        |  |
|---------------------------|------------------|------|---------|------------------------|---------|---------|------------------|-------------------|--|
|                           | ${\bf L}{\bf I}$ | LS   | LI      | $\mathbf{L}\mathbf{S}$ | LI      | LS      | ${\bf L}{\bf I}$ | LS                |  |
| $\overline{V1}$           | $-0,28$          | 0,10 | $-0,28$ | 0,10                   | $-0,33$ | 0,10    | $-0,31$          | 0,10              |  |
| $\overline{\mathbf{V2}}$  | 0,11             | 0,49 | 0,11    | 0,46                   | 0,08    | 0,49    | 0,10             | 0,47              |  |
| $\overline{\mathbf{V3}}$  | 0,26             | 0,62 | 0,32    | 0,62                   | 0,29    | 0,62    | 0,33             | 0,62              |  |
| V <sub>4</sub>            | 0,60             | 0,80 | 0,60    | 0,77                   | 0,61    | 0,78    | 0,63             | 0,78              |  |
| $\overline{\mathbf{V5}}$  | 0,58             | 0,78 | 0,59    | 0,76                   | 0,58    | 0,76    | 0,59             | 0,76              |  |
| V <sub>6</sub>            | 0,25             | 0,65 | 0,33    | 0,61                   | 0,31    | 0,61    | 0,33             | 0,61              |  |
| $\overline{\mathbf{V7}}$  | 0,58             | 0,72 | 0,55    | 0,72                   | 0,54    | 0,72    | 0,55             | 0,73              |  |
| $\overline{\mathbf{V8}}$  | 0,46             | 0,68 | 0,39    | 0,68                   | 0,39    | 0,68    | 0,41             | 0,69              |  |
| $\overline{\mathbf{V9}}$  | 0,29             | 0,57 | 0,29    | 0,57                   | 0,25    | 0,57    | 0,27             | 0,58              |  |
| $\overline{\mathbf{V10}}$ | 0,38             | 0,73 | 0,46    | 0,75                   | 0,45    | 0,76    | 0,45             | 0,75              |  |
| V11                       | 0,47             | 0,72 | 0,47    | 0,75                   | 0,48    | 0,75    | 0,46             | 0,75              |  |
| V12                       | $-0,07$          | 0,34 | $-0,16$ | 0,33                   | $-0,18$ | 0,32    | $-0,17$          | 0,30              |  |
| $\overline{\text{V13}}$   | 0,29             | 0,59 | 0,23    | 0,57                   | 0,21    | 0,57    | 0,25             | 0,55              |  |
| V14                       | 0,34             | 0,68 | 0,31    | 0,65                   | 0,26    | 0,64    | 0,30             | 0,64              |  |
| V15                       | 0,70             | 0,84 | 0,69    | 0,84                   | 0,69    | 0,84    | 0,70             | 0,84              |  |
| V16                       | 0,51             | 0,83 | 0,53    | 0,80                   | 0,56    | 0,80    | 0,56             | 0,79              |  |
| $\overline{VI7}$          | 0,48             | 0,76 | 0,52    | 0,76                   | 0,53    | 0,77    | 0,53             | 0,77              |  |
| V18                       | 0,51             | 0,72 | 0,49    | 0,72                   | 0,46    | 0,72    | 0,45             | $\overline{0,72}$ |  |
| $\overline{\mathbf{V19}}$ | 0,58             | 0,73 | 0,55    | 0,72                   | 0,55    | 0,73    | 0,56             | 0,73              |  |
| V20                       | 0,25             | 0,58 | 0,24    | 0,51                   | 0,24    | 0,52    | 0,23             | 0,52              |  |
| V21                       | $-0,09$          | 0,41 | $-0,11$ | 0,36                   | $-0,14$ | 0,36    | $-0,13$          | 0,36              |  |
| V22                       | 0,61             | 0,77 | 0,60    | 0,77                   | 0,60    | 0,77    | 0,60             | 0,77              |  |
| V23                       | 0,26             | 0,55 | 0,25    | 0,55                   | 0,22    | 0,56    | 0,23             | 0,56              |  |

Tabela 12: Caso 1: Base Busca de Fatores-Intervalo de Confiança - Fator 1

| <b>Variáveis</b>          | $B=25$           |                   |                    | $B=100$ |         | $B=200$           |                  | $B = 1000$ |  |
|---------------------------|------------------|-------------------|--------------------|---------|---------|-------------------|------------------|------------|--|
|                           | ${\bf L}{\bf I}$ | LS                | LI                 | LS      | LI      | LS                | ${\bf L}{\bf I}$ | LS         |  |
| $\overline{\mathbf{v}_1}$ | 0,29             | 0,55              | 0,24               | 0,59    | 0,27    | 0,60              | 0,26             | 0,60       |  |
| $\overline{\mathbf{V2}}$  | 0,13             | 0,48              | 0,11               | 0,50    | 0,08    | $\overline{0,52}$ | 0,08             | 0,53       |  |
| $\overline{\mathbf{V3}}$  | $-0,04$          | 0,35              | $-0,01$            | 0,35    | $-0,02$ | 0,37              | $-0,02$          | 0,35       |  |
| V <sub>4</sub>            | $-0,13$          | 0,15              | $\overline{-0,13}$ | 0,17    | $-0,11$ | 0,17              | $-0,12$          | 0,19       |  |
| $\overline{\mathbf{V5}}$  | $-0,27$          | $\overline{0,12}$ | $-0,22$            | 0,12    | $-0,22$ | 0,16              | $-0,18$          | 0,15       |  |
| V <sub>6</sub>            | 0,05             | 0,49              | 0,06               | 0,48    | 0,06    | 0,48              | 0,06             | 0,43       |  |
| $\overline{\mathbf{V7}}$  | $-0,15$          | 0,17              | $-0,18$            | 0,23    | $-0,18$ | 0,21              | $-0,16$          | 0,22       |  |
| $\overline{\mathbf{V8}}$  | $-0,08$          | 0,40              | $\frac{1}{-0.07}$  | 0,40    | $-0,06$ | 0,40              | $-0,04$          | 0,38       |  |
| V <sub>9</sub>            | $-0,04$          | 0,40              | 0,00               | 0,45    | 0,00    | 0,47              | $-0,01$          | 0,43       |  |
| $\overline{\mathbf{V10}}$ | $-0,74$          | $-0,30$           | $-0,65$            | $-0,31$ | $-0,65$ | $-0,31$           | $-0,67$          | $-0,36$    |  |
| V11                       | $-0,71$          | $-0,29$           | $-0,64$            | $-0,29$ | $-0,63$ | $-0,29$           | $-0,65$          | $-0,32$    |  |
| V12                       | 0,50             | 0,79              | 0,58               | 0,81    | 0,60    | 0,80              | 0,59             | 0,80       |  |
| $\overline{\text{V13}}$   | 0,08             | 0,57              | 0,12               | 0,50    | 0,14    | 0,51              | 0,12             | 0,49       |  |
| V14                       | 0,28             | 0,63              | 0,35               | 0,68    | 0,35    | 0,68              | 0,32             | 0,67       |  |
| V15                       | $-0,41$          | $-0,17$           | $-0,41$            | $-0,15$ | $-0,41$ | $-0,12$           | $-0,40$          | $-0,13$    |  |
| V16                       | $-0,67$          | $-0,25$           | $-0,62$            | $-0,25$ | $-0,57$ | $-0,27$           | $-0,59$          | $-0,27$    |  |
| $\overline{VI7}$          | $-0,65$          | $-0,20$           | $-0,61$            | $-0,18$ | $-0,58$ | $-0,18$           | $-0,57$          | $-0,20$    |  |
| V18                       | 0,05             | 0,31              | $-0,03$            | 0,31    | $-0,03$ | 0,33              | $-0,04$          | 0,33       |  |
| $\overline{\mathbf{V19}}$ | $-0,11$          | 0,31              | 0,00               | 0,34    | 0,00    | 0,34              | 0,01             | 0,32       |  |
| V20                       | 0,01             | 0,40              | 0,02               | 0,40    | 0,02    | 0,41              | 0,00             | 0,38       |  |
| $\overline{V21}$          | 0,52             | 0,81              | 0,61               | 0,84    | 0,62    | 0,82              | 0,60             | 0,82       |  |
| V22                       | $-0,23$          | 0,23              | $-0,23$            | 0,12    | $-0,20$ | 0,14              | $-0,20$          | 0,17       |  |
| V23                       | 0,24             | 0,54              | 0,23               | 0,53    | 0,21    | 0,59              | 0,21             | 0,57       |  |

Tabela 13: Caso 1: Base Busca de Fatores-Intervalo de Confiança - Fator 2

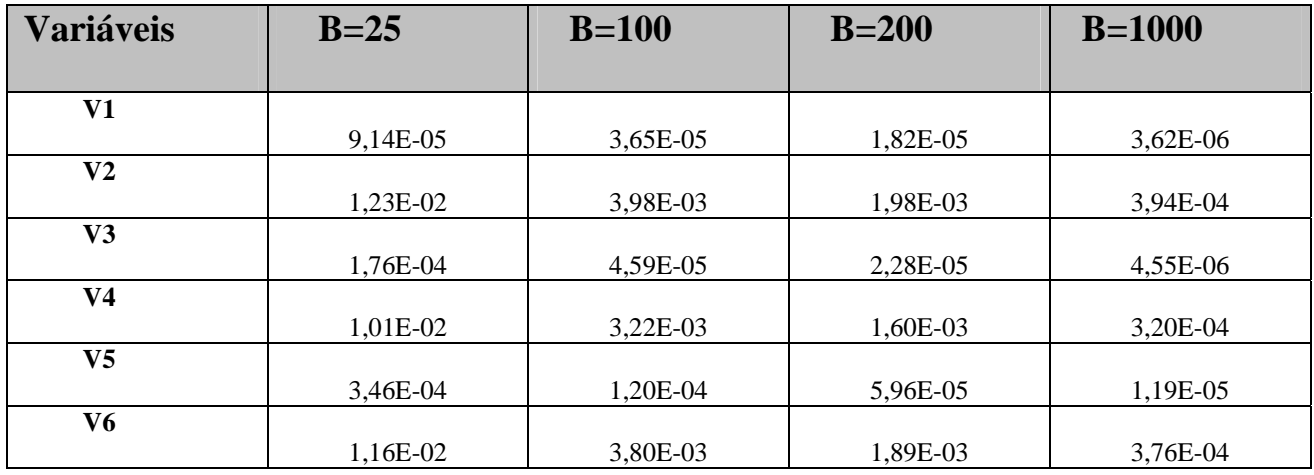

#### Tabela 14: Caso 2: Base Creme Dental-EMQ - Fator 1

Tabela 15: Caso 2: Base Creme Dental-EMQ - Fator 2

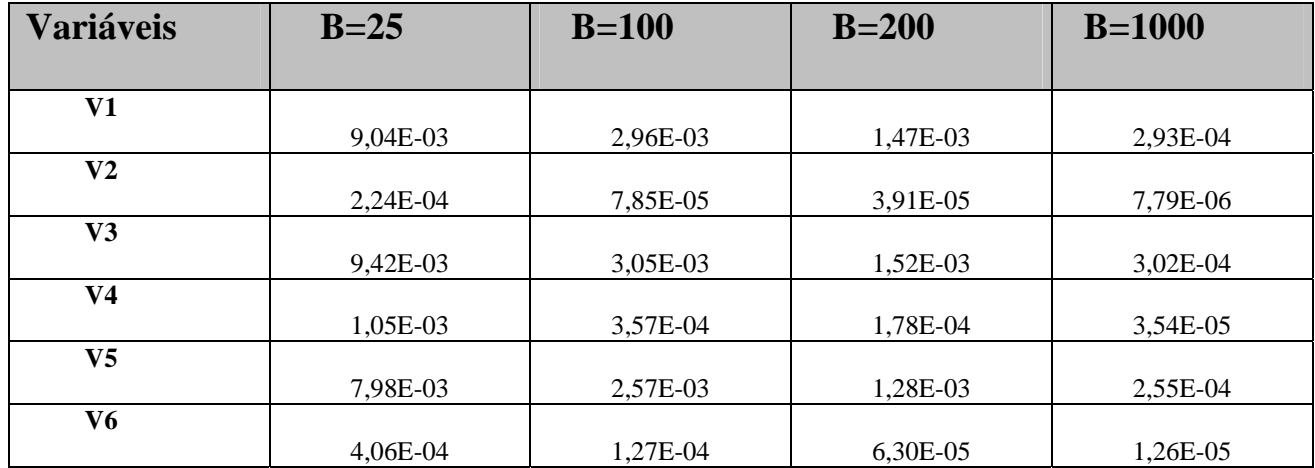

| Variáveis      | $B=25$  |         | $B=100$ |         | $B=200$ |         | $B=1000$ |         |
|----------------|---------|---------|---------|---------|---------|---------|----------|---------|
|                | LI      | LS      | LI      | LS      | LI      | LS      | LI       | LS      |
| V1             | 0,92    | 0,95    | 0,93    | 0,95    | 0,94    | 0,95    | 0,95     | 0,95    |
| V <sub>2</sub> | $-0,27$ | 0,20    | $-0,19$ | 0,15    | $-0.17$ | 0,06    | $-0.05$  | $-0,05$ |
| V3             | 0,88    | 0,94    | 0,90    | 0,93    | 0,92    | 0,93    | 0,93     | 0,93    |
| V <sub>4</sub> | $-0,43$ | 0,00    | $-0,37$ | $-0,10$ | $-0,36$ | $-0,16$ | $-0,24$  | $-0,24$ |
| V <sub>5</sub> | $-0,93$ | $-0,85$ | $-0,92$ | $-0,88$ | $-0,92$ | $-0,88$ | $-0.91$  | $-0.91$ |
| V <sub>6</sub> | $-0,14$ | 0,33    | $-0,09$ | 0,26    | $-0,05$ | 0,16    | 0,08     | 0,08    |

Tabela 16: Caso 2: Base Creme Dental-Intervalo de Confiança - Fator 1

Tabela 17: Caso 2: Base Creme Dental-Intervalo de Confiança - Fator 2

| <b>Variáveis</b> |         | $B=25$ |         | $B=100$ |         | $B=200$ |         | $B=1000$ |  |
|------------------|---------|--------|---------|---------|---------|---------|---------|----------|--|
|                  | LI      | LS     | LI      | LS      | LI      | LS      | LI      | LS       |  |
| V1               | $-0,16$ | 0,25   | $-0.08$ | 0,22    | $-0.01$ | 0,18    | 0,07    | 0,07     |  |
| $\bf V2$         | 0,79    | 0,85   | 0,81    | 0,85    | 0,81    | 0,84    | 0,84    | 0,84     |  |
| V3               | $-0,30$ | 0,13   | $-0,22$ | 0,07    | $-0,14$ | 0,05    | $-0,06$ | $-0,06$  |  |
| V <sub>4</sub>   | 0,75    | 0,88   | 0,78    | 0,86    | 0,79    | 0,86    | 0,83    | 0,83     |  |
| V <sub>5</sub>   | $-0,36$ | 0,00   | $-0,30$ | $-0,03$ | $-0,29$ | $-0,10$ | $-0,18$ | $-0,18$  |  |
| V6               | 0,80    | 0,88   | 0,83    | 0,88    | 0,85    | 0,87    | 0,87    | 0,87     |  |

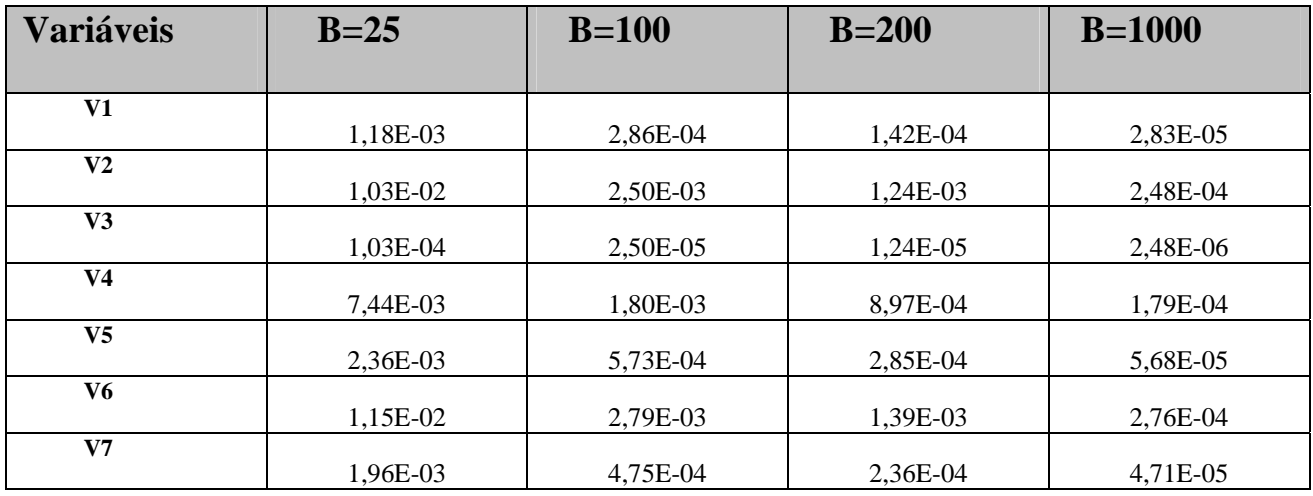

#### Tabela 18: Caso 3: Base Modo de Vida-EMQ - Fator 1

Tabela 19: Caso 3 : Base Modo de Vida-EMQ - Fator 2

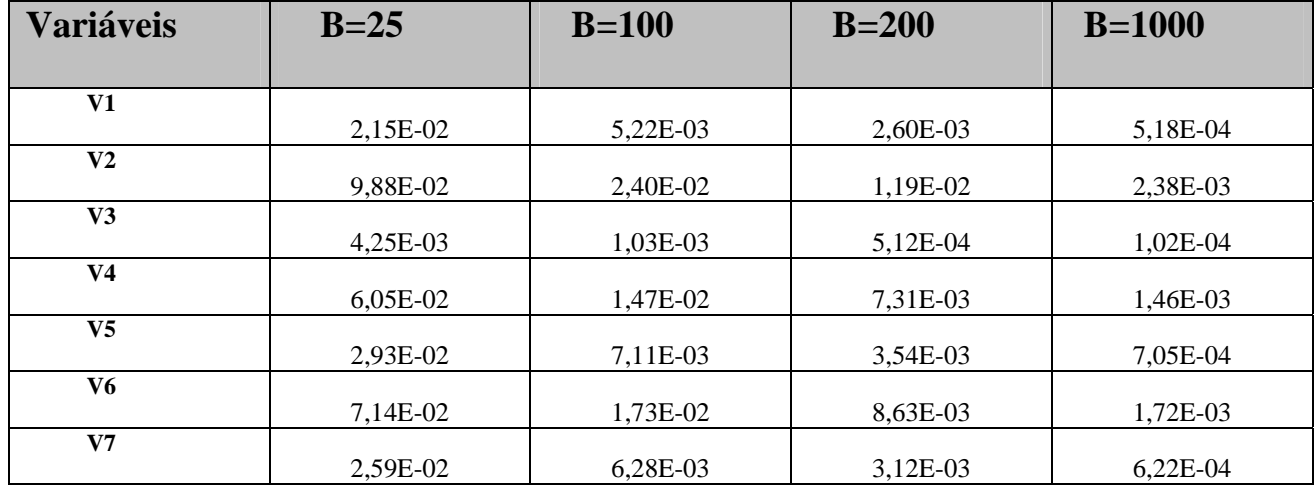

| <b>Variáveis</b> | $B=25$  |         |         | $B=100$ |         | $B=200$ |         | $B=1000$ |  |
|------------------|---------|---------|---------|---------|---------|---------|---------|----------|--|
|                  | LI      | LS      | LI      | LS      | LI      | LS      | LI      | LS       |  |
| V1               | 0,75    | 0,89    | 0,76    | 0,87    | 0,78    | 0,85    | 0,82    | 0,82     |  |
| V <sub>2</sub>   | 0,12    | 0,50    | 0,14    | 0,43    | 0,16    | 0,38    | 0,28    | 0,28     |  |
| V3               | 0,87    | 0,91    | 0,87    | 0,90    | 0,88    | 0,89    | 0,89    | 0,89     |  |
| V <sub>4</sub>   | $-0,35$ | 0,02    | $-0,32$ | $-0,03$ | $-0,27$ | $-0,15$ | $-0,20$ | $-0,20$  |  |
| V <sub>5</sub>   | 0,60    | 0,79    | 0,61    | 0,78    | 0,62    | 0,70    | 0.66    | 0,66     |  |
| V6               | $-0,18$ | 0,27    | $-0,09$ | 0,22    | $-0,04$ | 0,15    | 0,05    | 0,05     |  |
| V7               | $-0,77$ | $-0,59$ | $-0,74$ | $-0,59$ | $-0,72$ | $-0,64$ | $-0,68$ | $-0,68$  |  |

Tabela 20: Caso 3 : Base Modo de Vida-Intervalo de Confiança - Fator 1

Tabela 21: Caso 3: Base Modo de Vida-Intervalo de Confiança - Fator 2

| <b>Variáveis</b> | $B=25$  |      |         | $B=100$ |         | $B=200$ |         | $B=1000$ |  |
|------------------|---------|------|---------|---------|---------|---------|---------|----------|--|
|                  | LI      | LS   | LI      | LS      | LI      | LS      | LI      | LS       |  |
| V1               | $-0,26$ | 0,50 | 0,23    | 0,47    | 0,31    | 0,46    | 0,38    | 0,38     |  |
| V <sub>2</sub>   | $-0,80$ | 0,80 | $-0,78$ | $-0,60$ | $-0,74$ | $-0,64$ | $-0,71$ | $-0,71$  |  |
| V3               | $-0,18$ | 0,09 | $-0,13$ | 0,08    | $-0,10$ | 0,02    | $-0,03$ | $-0,03$  |  |
| V <sub>4</sub>   | $-0,54$ | 0,71 | 0,51    | 0,69    | 0,55    | 0,67    | 0,63    | 0,63     |  |
| V <sub>5</sub>   | $-0,24$ | 0,63 | 0,26    | 0,62    | 0,44    | 0,58    | 0,51    | 0,51     |  |
| V6               | $-0,72$ | 0,67 | $-0,69$ | $-0,49$ | $-0,65$ | $-0,53$ | $-0,60$ | $-0,60$  |  |
| V <sub>7</sub>   | $-0,34$ | 0,52 | 0,23    | 0,49    | 0,32    | 0,44    | 0,38    | 0,38     |  |